# **CONTAPLUS 2008**

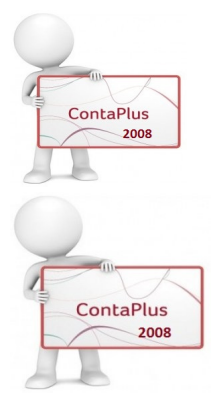

20 HORAS

Calificación: Sin calificación **Precio** 25,00 €

[Haga una pregunta sobre este producto](https://herreroformacion.es/index.php?option=com_virtuemart&view=productdetails&task=askquestion&virtuemart_product_id=38&virtuemart_category_id=26&tmpl=component)

# Descripción

# ContaPlus 2008

1 Introducción a contaplus

- 1.1 Introducción a contaplus
- 1.2 Entrar y abandonar el programa 1.3 Nuevo panel de exploración 1.4 Barra de menú
- 
- 
- 1.5 Barra de menús superior 1.6 Esquema a seguir 1.7 Cuestionario: introducción a contaplus
- 

2 Proceso básico i

- 2.1 Creación de una empresa
- 2.2 Enlazar programas sp 2.3 Datos fiscales
- 
- 2.4 Práctica crear suárez sl
- 2.5 Práctica crear grefusa sa 2.6 Cuestionario: proceso básico i

3 Proceso básico ii

- 3.1 Añadir subcuentas
- 3.2 Tipos de iva en contaplus
- 3.3 Gestión de asientos 3.4 Modificar asientos
- 3.5 Eliminar asientos
- 
- 3.6 Renumeración de asientos 3.7 Copia de seguridad
- 3.8 Cómo recuperar la copia 3.9 Punteo-casación
- 
- 3.10 Práctica crear subcuentas para la empresa suárez sl
- 3.11 Práctica crear subcuentas suárez sl 3.12 Práctica crear subcuentas grefusa sa
- 
- 
- 
- 3.13 Práctica asientos suárez sl<br>3.14 Práctica asientos gretiusa sa<br>3.15 Práctica modificación asientos suárez sl<br>3.16 Práctica modificación de los asientos de grefusa sa<br>3.17 Práctica eliminación del asiento en
- 
- 3.18 Práctica eliminación del asiento grabado en ficheros grefusa sa 3.19 Práctica realizar copia suárez sl 3.20 Práctica realizar copia grefusa sa
- 

4 Creación y uso de predefeinidos

- 4.1 Asientos predefinidos
- 4.2 Creación de asientos predefinidos 4.3 Práctica - realizar asientos predefinidos suárez sl
- 4.4 Práctica realizar asientos predefinidos grefusa sa
- 4.5 Práctica aplicación de predefinidos suárez sl
- 4.6 Cuestionario: creación y uso de predefinidos

## 5 Cierre del ejercicio contable

- 5.1 Cierre del ejercicio
- 5.2 Invertir cierre 5.3 Práctica - cerrar ejercicio suárez sl
- 5.4 Práctica cerrar ejercicio grefusa sa
- 5.5 Práctica invertir cierre suárez y grefusa
- 5.6 Cuestionario: cierre y apertura del ejercicio contable

#### 6 Trabajando con el iva

- 6.1 El iva
- 6.2 Regularización automática del iva 6.3 Regularización manual de iva
- 
- 6.4 Práctica regularización automática del iva suárez sl 6.5 Práctica regularización manual iva grefusa sa
- 6.6 Cuestionario: trabajando con iva

## 7 Trabajando con balances

- 7.1 Introducción a balances
- 7.2 Sumas y saldos
- 7.3 Pérdidas y ganancias 7.4 Situación
- 7.5 Consolidación
- 
- 7.6 Práctica balance de sumas y saldos iva suárez sl 7.7 Práctica balance de pérdidas y ganancias suárez sl 7.8 Práctica balance de situación suárez sl 7.9 Cuestionario: trabajando con balances
- 
- 

## 8 Trabajando con gráficos

- 8.1 Introducción a gráficos
- 8.2 Gráficos 8.3 H cálculo excel
- 
- 8.4 Práctica gráficos suárez sl
- 8.5 Práctica gráficos grefusa sa 8.6 Cuestionario: trabajando con gráficos

#### 9 Inventarios

- 9.1 Inventarios
- 
- 9.2 Códigos y tablas 9.3 Gestión de inventario
- 9.4 Amortizaciones
- 9.5 Práctica códigos y tablas suárez sl y grefusa sa 9.6 Práctica - gestión de inventario suárez sl
- 
- 9.7 Práctica gestión de inventario grefusa sa 9.8 Práctica amortización suárez sl
- 9.9 Práctica amortización grefusa sa
- 9.10 Cuestionario: inventari

#### 10 Operaciones usuales

- 10.1 Configuración de impresora
- 10.2 Listado de diario
- 10.3 Listado de mayor 10.4 Listados de balances
- 10.5 Listados de iva
- 10.6 Facturas recibidas y expedidas
- 10.7 Modelos 300-320 y modelos 347 y 349
- 10.8 Cambio de tipo de letra
- 10.9 Cambios en el usuario
- 10.10 Conceptos tipo y vencimientos tipo
- 10.11 Práctica configurar iva 10.12 Práctica configurar impresora
- 10.13 Práctica listado de diario suárez sl
- 
- 10.14 Práctica listado de mayor suárez sl 10.15 Práctica listado de sumas y saldos grefusa sa
- 
- 10.16 Práctica listado de pérdidas y ganancias grefusa sa 10.17 Práctica listado de situación grefusa sa
- 
- 10.18 Práctica listado de facturas recibidas grefusa sa 10.19 Práctica listado de facturas expedidas grefusa sa 10.20 Práctica modelo 300-320 grefusa sa 10.21 Práctica añadir usuario 10.22 Práctica limitar usuario
- 
- 
- 
- 10.23 Práctica añadir conceptos tipo suárez sl 10.24 Práctica añadir vencimientos y conceptos tipo suárez sl
- 10.25 Cuestionario: operaciones usuales

11 Utilidades de asientos

- 11.1 Renumeración de asientos
- 11.2 Mover subcuentas en el diario
- 11.3 Búsqueda atípica 11.4 Práctica renumeración de asientos suárez sl
- 11.5 Práctica cambiar el número del asiento de la empresa grefusa sa
- 11.6 Práctica mover subcuentas en el diario de suárez sl
- 11.7 Práctica mover subcuentas en el diario de grefusa sa
- 11.8 Práctica búsqueda atípica en el diario de suárez sl 11.9 Cuestionario: utilidades de asientos

12 Anexo

12.1 Problemas más usuales 12.2 Cuestionario: cuestionario final